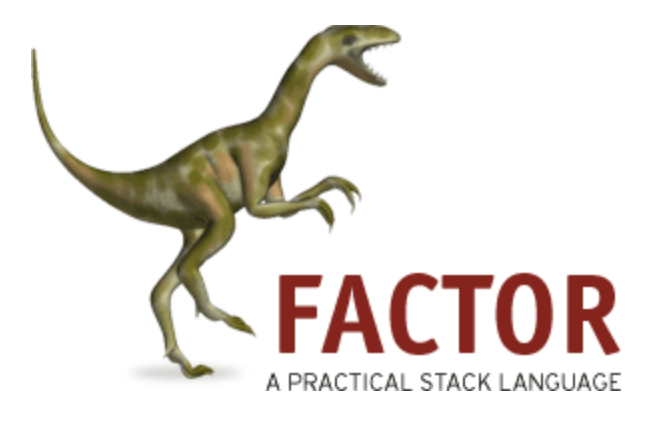

#### Kenny Gao, Mike Lester, Eric Reed

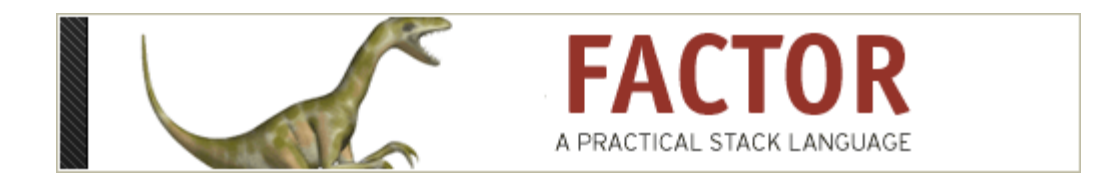

- Based on Forth (Team "May the Forth Be With You")
- Created in 2003 by Slava Pestov a genius
- Stack-based
- Concatenative
- Currently at version 0.94 (and in constant development)

# Stack Programming Basics

- Arguments are pushed onto the stack implicitly
- Stack is used to pass arguments and results around
- Operations modify the stack
	- *Stack effects* describe the changes that occur
- notation Postfix!

### Concatenative Programming Basics

- Everything is a function
- Juxtaposition defines function composition  $a \ b = a \circ b$
- load-image process-image display-image

# Getting Started with Factor

- Functions in Factor are called *words*
	- Typically very short and concise
- Modules in Factor are called *vocabularies*
	- Only used for namespacing and organization
	- Think Java packages
- Words are defined from other words – primitives = base case

#### Examples

- 3 .
- "hello world" .
- $67 *$
- $3 +$
- drop
- 10 sq  $5 .$

### Anatomy of a Word

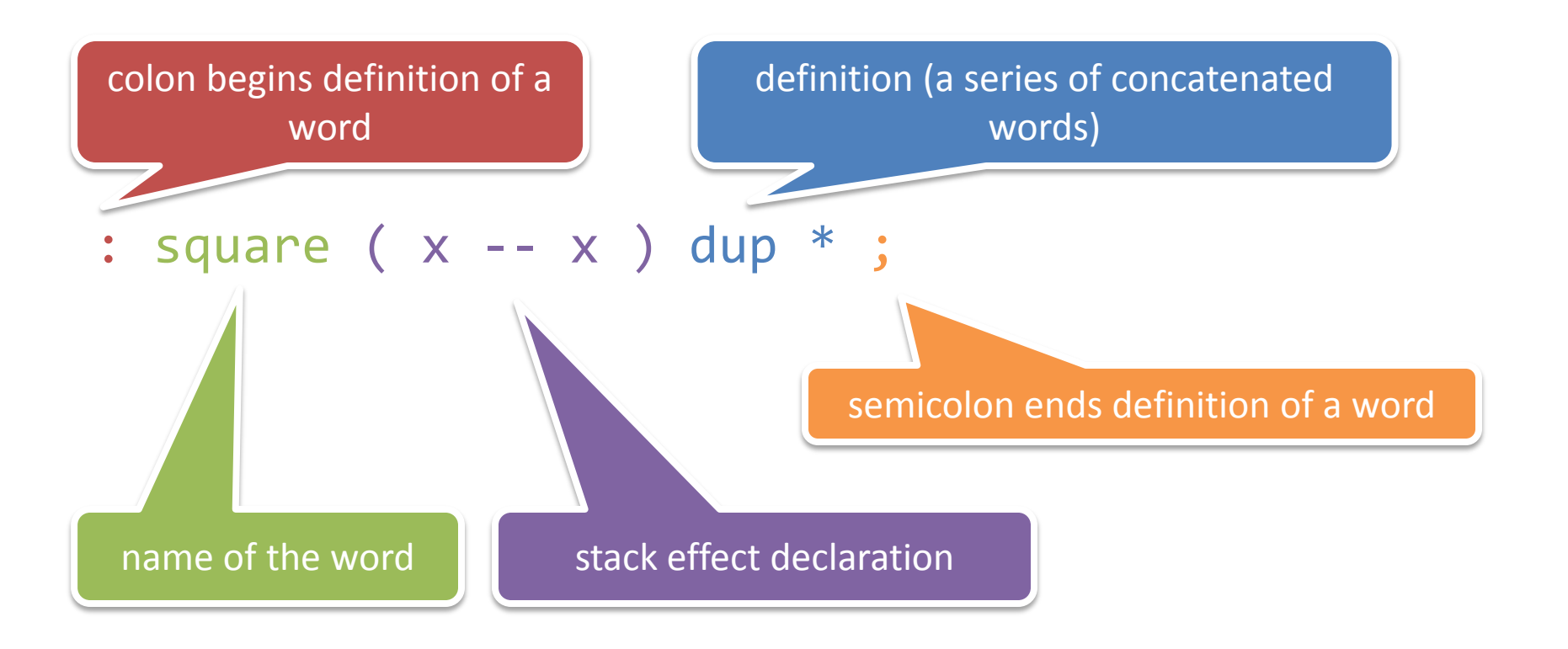

## Stack Effect Declarations

- Exactly what it sounds like !
- Example !

– swap **( x y -- y x )**

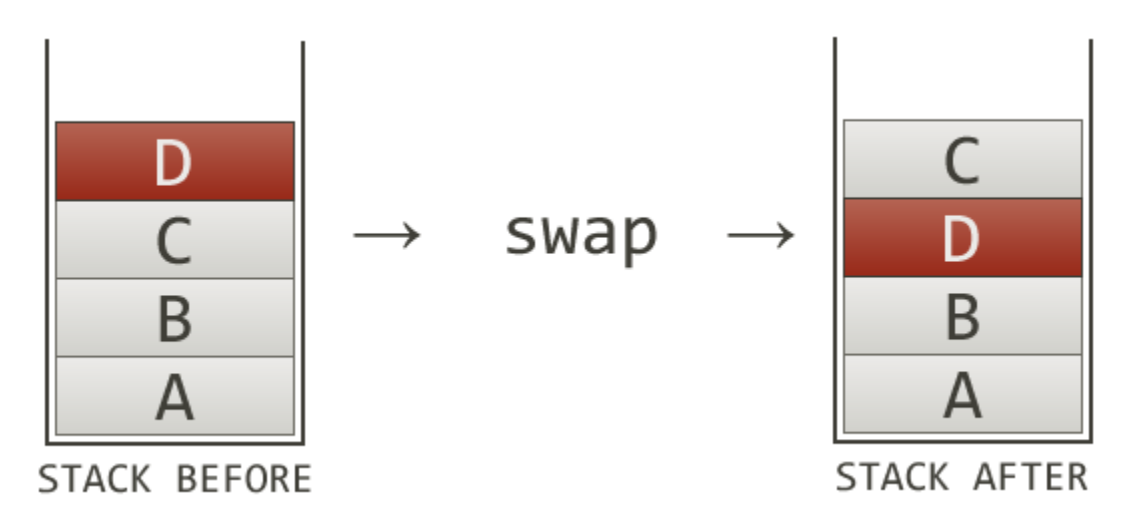

http://elasticdog.com/2008/12/beginning-factor-shufflers-and-combinators/ CH, 5

#### Quotations

- Quotations are bits of code pushed onto the stack for delayed execution
- Like LISP/Scheme quotations!
- Form: [ code later to run ]
- You can nest quotations too
- Useful for higher-order words
- Code as data! You can build up quotations dynamically (again like LISP)

### Combinators

- A word that takes code as input
- Examples (top of the stack is on the right): 3 5 [ 1 + ] **dip**

**dip** applies a quotation to the second thing on the stack, ignoring the top

{ 1 2 3 } [ sum ] [ length ] **bi** /

**bi** applies two quotations to the same value and places both results on the stack. Here we use it for a mean operation. >:[

3 10 < [ "Math OK" print ] [ "Math FUBAR" print ] **if if** takes a boolean, a quotation for the true case, and a quotation for the false case.